## **Sperimentazione Strong Authentication UP**

*Roma Settembre 2015*

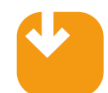

La Strong Authentication UP persegue l'obiettivo di:

Aumentare il livello di sicurezza degli accessi alle informazioni sensibili, in coerenza con le disposizioni normative in materia di privacy e tracciatura dei dati bancari.

Assicurare ai dipendenti maggiori garanzie contro l'uso illecito delle proprie credenziali di accesso ai sistemi.

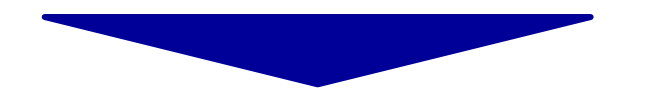

Tale sistema consta di una combinazione, in fase di autenticazione al pc aziendale, di due ordini di verifica:

- inserimento della password

 - utilizzo di un oggetto fisico (chiavetta USB) contenente un certificato digitale univoco (associato alla singola persona), che verrà inserito dall'utente nel pc tramite la porta USB.

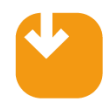

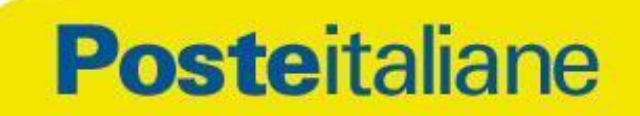

Al fine di governare ed affinare i processi ed i sistemi che sottendono la strong authentication si procederà ad una sperimentazione su alcuni Uffici Postali.

La sperimentazione è in corso di avvio sull'Ufficio Postale di Roma 14 e verrà successivamente estesa a partire dal 21 settembre a 8 UP, coinvolgendo 3 Aree Territoriali:

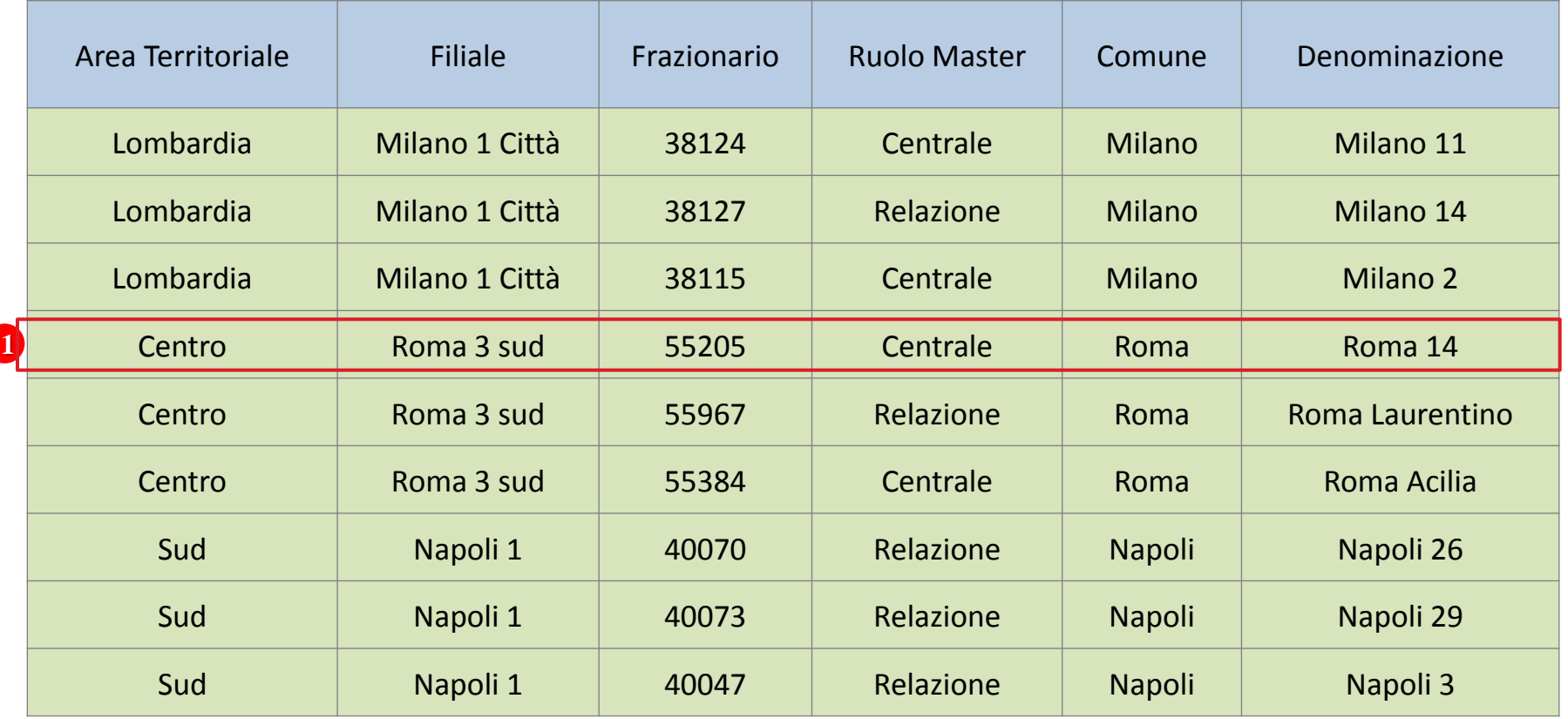

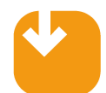

I dipendenti degli UP coinvolti nella sperimentazione saranno dotati dei dispositivi fisici necessari all'avvio del sistema (chiavette USB).

Inoltre il personale avrà a disposizione:

•un manuale utente che descrive le procedure di accesso ai sistemi e che al contempo disciplina nel dettaglio le modalità di generazione delle password nonché tutte le prassi operative per il login e logout del sistema stesso. Saranno inoltre descritte le modalità di gestione tempestiva dei malfunzionamenti e dei casi di furto/smarrimento

•un numero verde a cui rivolgersi per eventuali chiarimenti o informazioni si rendessero necessarie.

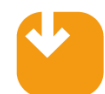

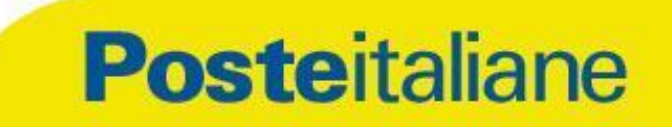

L'utente per accedere ai sistemi aziendali inserisce il Token Usb al momento del Login e:

- **1** L'accesso avviene tramite il Certificato digitale presente nel Token Usb e PIN di sblocco.
- Viene inviata una richiesta di autenticazione al Servizio di Autenticazione tramite Certificato Digitale. **2**
- **3** Il sistema analizza la richiesta inviando una verifica di validità del **3** certificato digitale presso la Certification Authority. Dopo la verifica della validità, il Servizio **4** di Autenticazione dà l'esito della Serivizic Certification Authority Autenticazione User: pippo richiesta all'utente. Certificato: **45** Solo ad autenticazione accettata **NET 2** l'utente ha l'autorizzazione a utilizzare la postazione e i servizi richiesti. **1 5** Server

**Posteitaliane**